# Package 'normalp'

February 14, 2020

<span id="page-0-0"></span>Version 0.7.2

Date 2020-02-14

Title Routines for Exponential Power Distribution

Author Angelo M. Mineo <angelo.mineo@unipa.it>

Maintainer Angelo M. Mineo <angelo.mineo@unipa.it>

**Depends**  $R (= 1.5.0)$ 

# Description

A collection of utilities referred to Exponential Power distribution, also known as General Error Distribution (see Mineo, A.M. and Ruggieri, M. (2005), A software Tool for the Exponential Power Distribution: The normalp package. In Journal of Statistical Software, Vol. 12, Issue 4).

Encoding latin1

License GPL

URL <https://www.r-project.org>,

<https://www.unipa.it/persone/docenti/m/angelo.mineo>

NeedsCompilation no

Repository CRAN

Date/Publication 2020-02-14 10:50:08 UTC

# R topics documented:

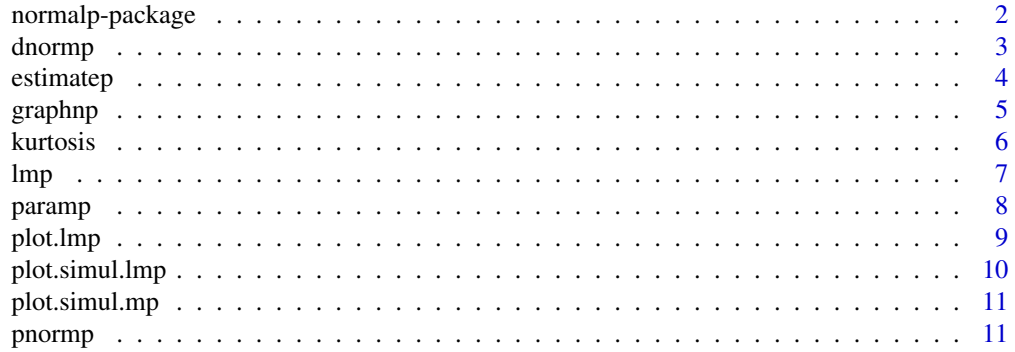

# <span id="page-1-0"></span>2 normalp-package

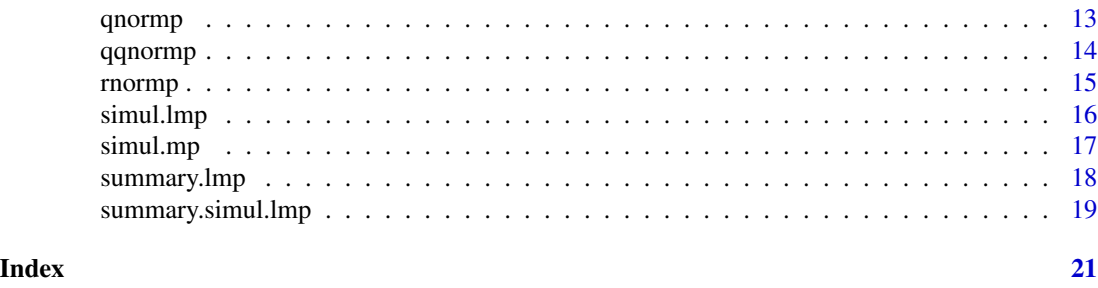

normalp-package *Package for exponential power distributions (EPD)*

#### Description

This package implements a collection of utilities referred to exponential power distributions, also known as General Error Distribution. These utilities have been developed by some researcher of the University of Palermo, Italy.

# Details

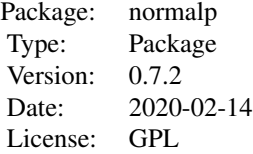

#### Author(s)

Angelo M. Mineo Maintainer: Angelo M. Mineo <angelo.mineo@unipa.it>

# References

Chiodi, M. (1986) *Procedures for generating pseudo-random numbers from a normal distribution of order p*, Rivista di Statistica Applicata, 19, pp. 7-26.

Mineo, A. (1989) *The norm-p estimation of location, scale and simple linear regressione*, Lectures Notes in Statistics: Statistical Modelling, 57, pp. 222-233.

Mineo, A.M. (1994) *Un nuovo metodo di stima di p per una corretta valutazione dei parametri di intensita e di scala di una curva normale di ordine p*, Atti della XXXVII Riunione Scientifica della Societa Italiana di Statistica, San Remo, Vol. 2, pp. 147-154.

Mineo, A.M. (2003) *On the Estimation of the Structure Parameter of a Normal Distribution of Order p*, *Statistica*, anno LXIII, n. 1, pp. 109-122.

<span id="page-2-0"></span>

#### Description

Density function for the exponential power distribution with location parameter mu, scale parameter sigmap and shape parameter p.

#### Usage

dnormp(x, mu=0, sigmap=1, p=2, log=FALSE)

#### Arguments

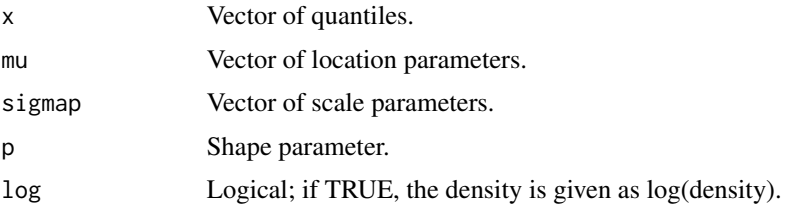

#### Details

If mu, sigmap or p are not specified they assume the default values 0, 1 and 2, respectively. The exponential power distribution has density function

$$
f(x) = \frac{1}{2p^{(1/p)}\Gamma(1+1/p)\sigma_p}e^{-\frac{|x-\mu|^p}{p\sigma_p^p}}
$$

where  $\mu$  is the location parameter,  $\sigma_p$  the scale parameter and p the shape parameter. When  $p = 2$ the exponential power distribution becomes the Normal Distribution, when  $p = 1$  the exponential power distribution becomes the Laplace Distribution, when  $p \to \infty$  the exponential power distribution becomes the Uniform Distribution.

# Value

dnormp gives the density function of an exponential power distribution.

#### Author(s)

Angelo M. Mineo

#### See Also

[Normal](#page-0-0) for the Normal distribution, [Uniform](#page-0-0) for the Uniform distribution, and [Special](#page-0-0) for the Gamma function.

#### <span id="page-3-0"></span>Examples

```
## Compute the density for a vector x with mu=0, sigmap=1 and p=1.5## At the end we have the graph of the exponential power distribution
## density function with p=1.5
x \leftarrow c(-1, 1)f \leftarrow \text{dnormp}(x, p=1.5)print(f)
plot(function(x) dnormp(x, p=1.5), -4, 4,
          main = "Exponential power distribution density function (p=1.5)", ylab="f(x)")
```
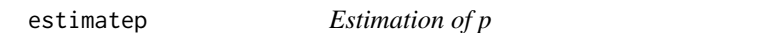

#### Description

The estimatep function estimates the shape parameter  $p$  from a vector of observations.

#### Usage

estimatep(x, mu, p=2, method=c("inverse","direct"))

# Arguments

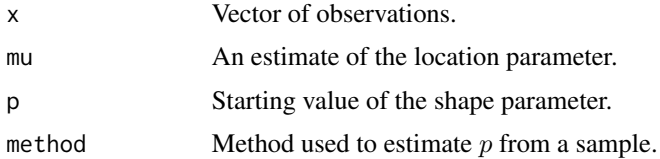

#### Details

The used algorithm is based on a method proposed by A.M. Mineo (1994), which uses a particular index of kurtosis, called  $VI$ 

$$
VI = \frac{\sqrt{\Gamma(1/p)\Gamma(3/p)}}{\Gamma(2/p)}.
$$

With method the user can choice between an inverse interpolation (faster) or a direct solution of the equation

$$
\hat{VI} = \frac{\sqrt{\Gamma(1/p)\Gamma(3/p)}}{\Gamma(2/p)}.
$$

Value

An estimate of  $p$  from a sample of observations.

#### <span id="page-4-0"></span>graphnp 55 to 55 and 55 and 55 and 55 and 55 and 55 and 55 and 55 and 55 and 55 and 55 and 55 and 55 and 55 and 55 and 55 and 55 and 55 and 55 and 55 and 55 and 55 and 55 and 55 and 55 and 55 and 55 and 55 and 55 and 55 an

#### Author(s)

Angelo M. Mineo

#### References

Mineo, A.M. (1994) *Un nuovo metodo di stima di p per una corretta valutazione dei parametri di intensita e di scala di una curva normale di ordine p*, Atti della XXXVII Riunione Scientifica della Societa Italiana di Statistica, San Remo, Vol. 2, pp. 147-154.

# Examples

```
x<-rnormp(300,mu=1,sigmap=2,p=4)
p<-estimatep(x,mu=1,p=2)
p
```
graphnp *Plot of exponential power distributions*

#### Description

The function graphnp returns on the same device, marked with different colours, from one to five exponential power distributions.

#### Usage

```
graphnp(p=c(1,2,3,4,5), mu=0, sigmap=1, title="Exponential Power Distributions")
```
### Arguments

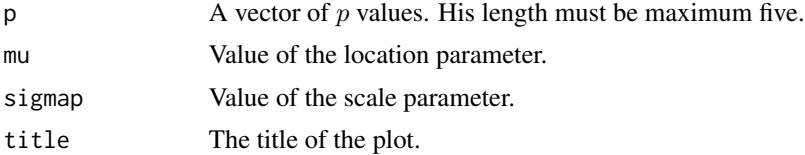

#### Details

If one or more values of p are greater than or equal to 50, graphnp will plot the density function of an uniform distribution.

## Value

A graphic device with till five different curves. The curves have different colours and the device is completed by a legend.

#### Author(s)

Angelo M. Mineo

**6** kurtosis **6** kurtosis **6** kurtosis **6** kurtosis **6** kurtosis **6** kurtosis **6** kurtosis **6** kurtosis **6** kurtosis **6** kurtosis **6** kurtosis **6** kurtosis **6** kurtosis **6** kurtosis **6** kurtosis **6** kurtosis **6** kurtosis

#### Examples

```
## Plot four different curves with p=1,2,3,4
## and 50 (it will plot an uniform distribution)
graphnp(c(1:4,50))
```
kurtosis *Indices of kurtosis*

### Description

This function computes the theoretical and empirical values of three indices of kurtosis.

#### Usage

```
kurtosis(x = NULL, p, value = c("estimate", "parameter"))
```
# Arguments

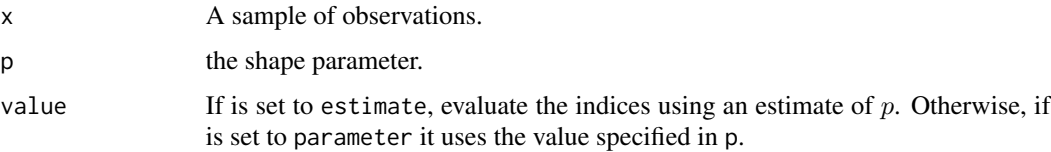

# Value

It returns the vector of the three indices of kurtosis  $VI$ ,  $\beta_2$  and  $\beta_p$ . Giving a vector as argument, it returns the estimates of the three indices, computed on the sample. On the other hand, giving the value of the shape parameter  $p$ , it returns the theoretical indices.

#### Author(s)

Angelo M. Mineo

# References

Mineo, A.M. (1996) *La migliore combinazione delle osservazioni: curve normali di ordine p e stimatori di norma Lp*. PhD thesis.

# Examples

```
kurtosis(p=2)
x<-rnormp(50,mu=0,sigmap=2,p=1.5)
kurtosis(x,p=2)
```
<span id="page-5-0"></span>

#### <span id="page-6-1"></span><span id="page-6-0"></span>Description

The function lmp is used to fit linear model. It can be used when the errors are distributed as an exponential power distribution.

#### Usage

lmp(formula, data, p)

# Arguments

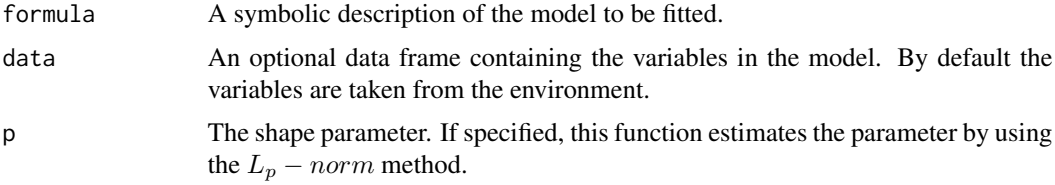

# Details

To evaluate the coefficients of the linear model, lmp uses the maximum likelihood estimators. This function can give some problems if the number of regressors is too high.

## Value

The function lmp returns an object of [class](#page-0-0) "lmp" and "lm". The function summary print a summary of the results. The generic accessor functions coefficients, effects, fitted.values and residuals extract various useful features of the value returned by lmp. An object of [class](#page-0-0) "lmp" is a list containing at least the following components:

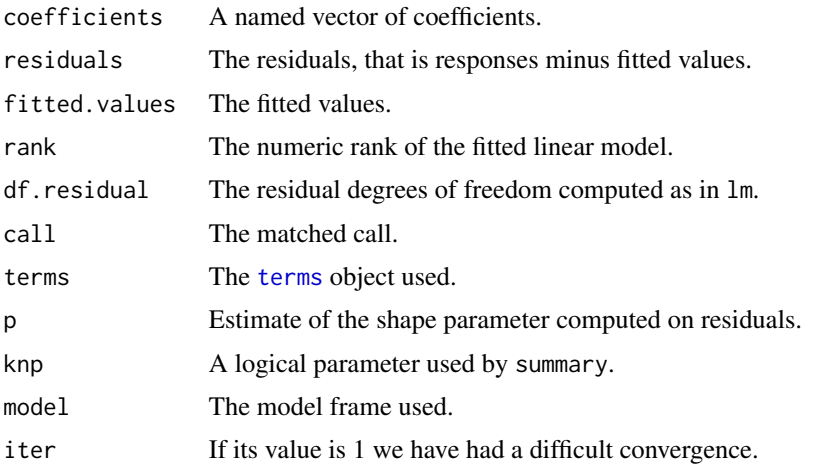

#### <span id="page-7-0"></span>Author(s)

Angelo M. Mineo

#### References

Mineo, A.M. (1995) *Stima dei parametri di regressione lineare semplice quando gli errori seguono una distribuzione normale di ordine p (p incognito)*. Annali della Facolt\'a di Economia dell'Universit\'a di Palermo (Area Statistico-Matematica), pp. 161-186.

# Examples

```
e<-rnormp(n=100,mu=0,sigmap=4,p=3,method="d")
x<-runif(100)
y<-0.5+2*x+e
lmp(y~x)
```
<span id="page-7-1"></span>paramp *Estimation of location and scale parameters*

#### Description

The function paramp returns a list with five elements: arithmetic mean,  $M_p$ , standard deviation,  $S_p$ , and shape parameter  $p$ , estimated on a sample.

#### Usage

paramp(x, p)

#### Arguments

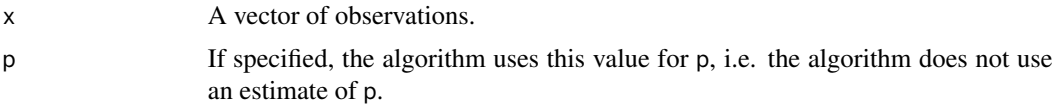

# Value

The estimation of  $\mu$  and  $p$  is based on an iterative method. To show differences between the least squares method and the maximum likelihood method, it prints out also the mean and the standard deviation.

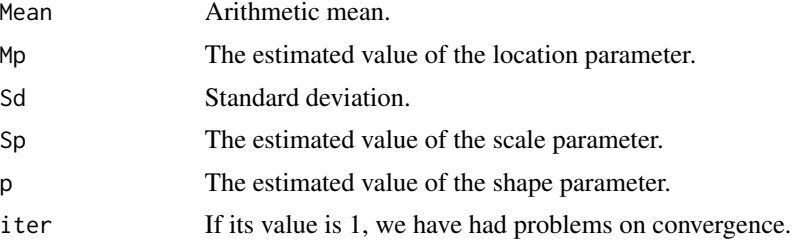

#### <span id="page-8-0"></span>plot.lmp 9

#### Author(s)

Angelo M. Mineo

#### References

Mineo, A.M. (1996) *La migliore combinazione delle osservazioni: curve normali di ordine p e stimatori di norma Lp*. PhD thesis.

# Examples

x<-rnormp(1000,2,3,4.2) paramp(x)

plot.lmp *Diagnostic plots for a lmp object*

# Description

This function produces four plots: a plot of residuals against fitted value, a Normal Q-Q plot, an Exponential Power Distribution Q-Q plot, a Scale-Location plot, with a p-root of the standardized residuals against the fitted values.

#### Usage

## S3 method for class 'lmp'  $plot(x, \ldots)$ 

#### Arguments

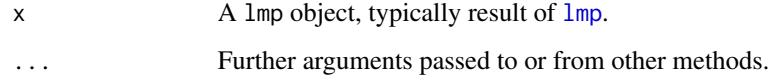

#### Details

The standardized residuals in the Normal Q-Q plot are those of an object [lm](#page-0-0); in the Exponential Power distribution Q-Q plot and in the scale location plot the standardized residuals are computed as  $(e_i-m_p)/(s_p).$ 

#### Author(s)

Angelo M. Mineo

# Examples

```
x < -1:20z<-runif(20)
e<-rnormp(20,mu=0,sigmap=1,p=3)
y<-0.5+x+z+e
lmp.res<-lmp(y~x+z)
plot(lmp.res)
```
plot.simul.lmp *Plots of the results of a simulation plan on a linear regression model*

# Description

It returns the histograms of the estimates of the regression coefficients, of the scale parameter  $\sigma_p$ and of the shape parameter p.

#### Usage

## S3 method for class 'simul.lmp' plot(x,...)

# Arguments

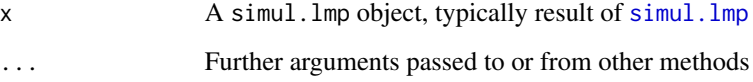

# Value

The histograms of all the coefficients of the linear regression model and of the estimates of the scale parameter  $\sigma_p$  and of the structure parameter p.

#### Author(s)

Angelo M. Mineo

# Examples

```
sim<-simul.lmp(n=10,m=50,q=1,data=1.5,int=0,sigmap=1,p=3.5)
plot(sim)
```
<span id="page-9-0"></span>

<span id="page-10-0"></span>plot.simul.mp *Plots of the results of a simulation plan on the parameters of an exponential power distribution*

# Description

It returns the histograms of the vector of means, estimates of  $\mu$ , standard deviations, estimates of  $\sigma_p$  and estimates of p.

#### Usage

## S3 method for class 'simul.mp'  $plot(x, \ldots)$ 

#### Arguments

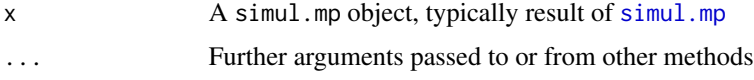

# Value

The histograms of the estimates of the parameters of an exponential power distribution.

#### Author(s)

Angelo M. Mineo

## Examples

```
## The histograms of all the computed estimates
a<-simul.mp(100,50,mu=0,sigmap=1,p=3)
plot(a)
```
pnormp *Probability function of an exponential power distribution*

### Description

Probability function for the exponential power distribution with location parameter mu, scale parameter sigmap and shape parameter p.

#### Usage

```
pnormp(q, mu=0, sigmap=1, p=2, lower.tail=TRUE, log.pr=FALSE)
```
<span id="page-11-0"></span>12 pnormp pnorm pnorm pnorm pnorm pnorm pnorm pnorm pnorm pnorm pnorm pnorm pnorm pnorm pnorm pnorm pnorm pnorm pnorm pnorm pnorm pnorm pnorm pnorm pnorm pnorm pnorm pnorm pnorm pnorm pnorm pnorm pnorm pnorm pnorm pnorm pn

#### **Arguments**

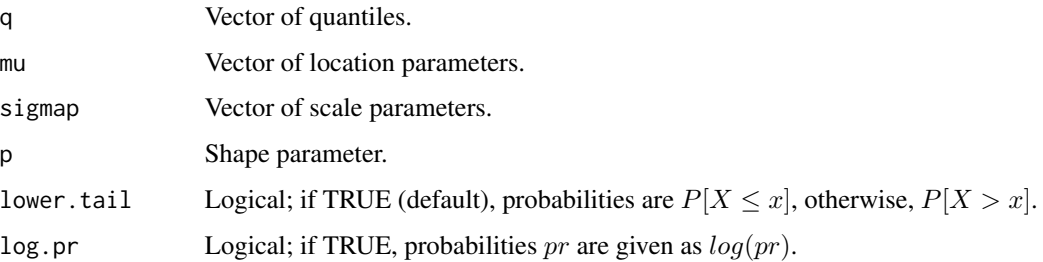

#### Details

If mu, sigmap or p are not specified they assume the default values 0, 1 and 2, respectively. The exponential power distribution has density function

$$
f(x)=\frac{1}{2p^{(1/p)}\Gamma(1+1/p)\sigma_p}e^{-\frac{|x-\mu|^p}{p\sigma_p^p}}
$$

where  $\mu$  is the location parameter,  $\sigma_p$  the scale parameter and p the shape parameter. When  $p = 2$ the exponential power distribution becomes the Normal Distribution, when  $p = 1$  the exponential power distribution becomes the Laplace Distribution, when  $p \to \infty$  the exponential power distribution becomes the Uniform Distribution.

# Value

pnormp gives the probability of an exponential power distribution.

# Author(s)

Angelo M. Mineo

#### See Also

[Normal](#page-0-0) for the Normal distribution, [Uniform](#page-0-0) for the Uniform distribution, and [Special](#page-0-0) for the Gamma function.

# Examples

## Compute the distribution function for a vector x with mu=0, sigmap=1 and p=1.5 ## At the end we have the graph of the exponential power distribution function with p=1.5.  $x \leftarrow c(-1, 1)$ pr  $\leq$  pnormp $(x, p=1.5)$ print(pr) plot(function(x) pnormp(x, p=1.5), -4, 4, main = "Exponential Power Distribution Function (p=1.5)", ylab="F(x)")

#### <span id="page-12-0"></span>Description

Quantiles for the exponential power distribution with location parameter mu, scale parameter sigmap and shape parameter p.

#### Usage

```
qnormp(pr, mu=0, sigmap=1, p=2, lower.tail=TRUE, log.pr=FALSE)
```
#### Arguments

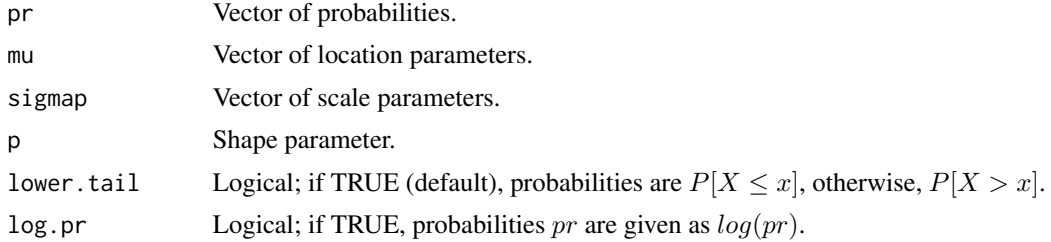

#### Details

If mu, sigmap or p are not specified they assume the default values 0, 1 and 2, respectively. The exponential power distribution has density function

$$
f(x) = \frac{1}{2p^{(1/p)}\Gamma(1+1/p)\sigma_p}e^{-\frac{|x-\mu|^p}{p\sigma_p^p}}
$$

where  $\mu$  is the location parameter,  $\sigma_p$  the scale parameter and p the shape parameter. When  $p = 2$ the exponential power distribution becomes the Normal Distribution, when  $p = 1$  the exponential power distribution becomes the Laplace Distribution, when  $p \to \infty$  the exponential power distribution becomes the Uniform Distribution.

# Value

qnormp gives the quantiles of an exponential power distribution.

#### Author(s)

Angelo M. Mineo

#### See Also

[Normal](#page-0-0) for the Normal distribution, [Uniform](#page-0-0) for the Uniform distribution, and [Special](#page-0-0) for the Gamma function.

14 qqnormp

# Examples

```
## Compute the quantiles for a vector of probabilities x
## with mu=1, sigmap=2 and p=1.5
x \le -0.3q \leftarrow q \text{norm}(x, 1, 2, 1.5)q
```
qqnormp *Quantile-Quantile plot for an exponential power distribution*

# Description

The function qqnormp produces an exponential power distribution Q-Q plot of the values in y. The function qqlinep adds a line to an exponential power distribution Q-Q plot going through the first and the third quartile.

## Usage

```
qqnormp(y, ylim, p, main, xlab, ylab, ...)
qqlinep(y, p=2, ...)
```
# Arguments

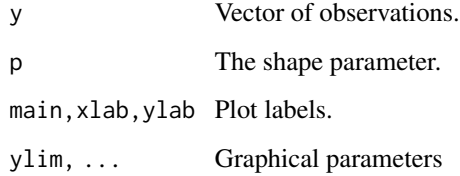

## Author(s)

Angelo M. Mineo

# Examples

```
## Exponential power distribution Q-Q plot for a sample of 100 observations.
e<-rnormp(100,mu=0,sigmap=1,p=3)
qqnormp(e,p=3)
qqlinep(e,p=3)
```
<span id="page-13-0"></span>

# <span id="page-14-0"></span>Description

Generation of pseudo-random numbers from an exponential power distribution with location parameter mu, scale parameter sigmap and shape parameter p.

# Usage

```
rnormp(n, mu = 0, sigmap = 1, p = 2, method = c("def", "chiodi"))
```
#### **Arguments**

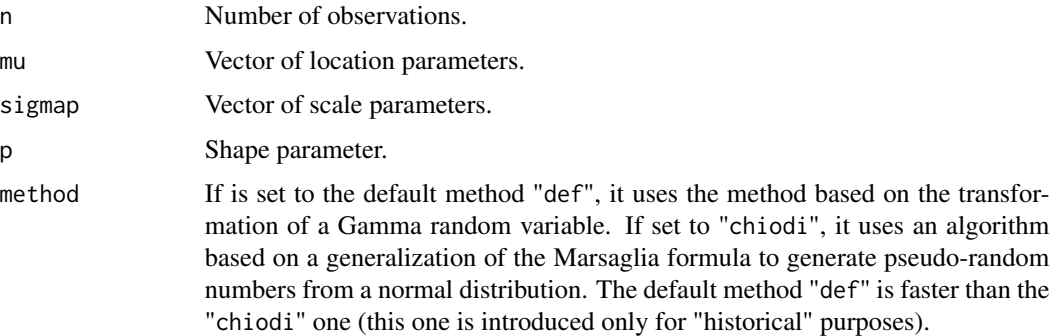

# Details

If mu, sigmap or p are not specified they assume the default values 0, 1 and 2, respectively. The exponential power distribution has density function

$$
f(x) = \frac{1}{2p^{(1/p)}\Gamma(1+1/p)\sigma_p}e^{-\frac{|x-\mu|^p}{p\sigma_p^p}}
$$

where  $\mu$  is the location parameter,  $\sigma_p$  the scale parameter and p the shape parameter. When  $p = 2$ the exponential power distribution becomes the Normal Distribution, when  $p = 1$  the exponential power distribution becomes the Laplace Distribution, when  $p \to \infty$  the exponential power distribution becomes the Uniform Distribution.

#### Value

rnormp gives a vector of  $n$  pseudo-random numbers from an exponential power distribution.

#### Author(s)

Angelo M. Mineo

#### <span id="page-15-0"></span>References

Chiodi, M. (1986) *Procedures for generating pseudo-random numbers from a normal distribution of order p (p>1)*, Statistica Applicata, 1, pp. 7-26.

Marsaglia, G. and Bray, T.A. (1964) *A convenient method for generating normal variables*, SIAM rev., 6, pp. 260-264.

#### See Also

[Normal](#page-0-0) for the Normal distribution, [Uniform](#page-0-0) for the Uniform distribution, [Special](#page-0-0) for the Gamma function and [.Random.seed](#page-0-0) for the random number generation.

#### Examples

```
## Generate a random sample x from an exponential power distribution
## At the end we have the histogram of x
x <- rnormp(1000, 1, 2, 1.5)
hist(x, main="Histogram of the random sample")
```
<span id="page-15-1"></span>simul.lmp *Simulation planning for a linear regression model with errors distributed as an exponential power distribution*

# Description

This function performs a Monte Carlo simulation to compare least squares estimators and Maximum Likelihood estimators for a linear regression model with errors distributed as an exponential power distribution. The regressors are drawn from an [Uniform](#page-0-0) distribution.

#### Usage

simul.lmp(n, m, q, data, int=0, sigmap=1, p=2, lp=FALSE)

# Arguments

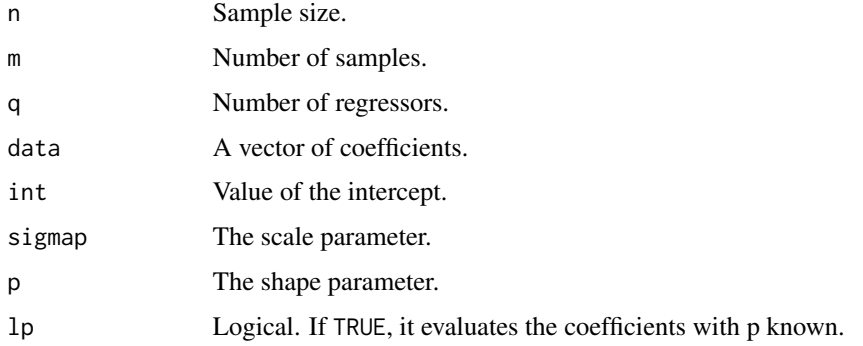

#### <span id="page-16-0"></span>simul.mp and the state of the state of the state of the state of the state of the state of the state of the state of the state of the state of the state of the state of the state of the state of the state of the state of t

## Value

The function simul.lmp returns an object of class "simul.lmp". A component of this object is a table of means and variances of the  $m$  estimates of the regression coefficients and of the scale paramenter  $\sigma_p$ . The summary shows this table and the arguments of the simulation plan. The function plot returns the histograms of the computed estimates.

#### Author(s)

Angelo M. Mineo

#### References

Mineo, A.M. (1995) *Stima dei parametri di regressione lineare semplice quando gli errori seguono una distribuzione normale di ordine p (p incognito)*. Annali della Facolt\'a di Economia dell'Universit\'a di Palermo (Area Statistico-Matematica), pp. 161-186.

#### Examples

## Simulation of 50 samples of size 10 for a linear regression model with 1 regressor. simul.lmp(10,50,1,data=1.5,int=1,sigmap=1,p=3,lp=FALSE)

<span id="page-16-1"></span>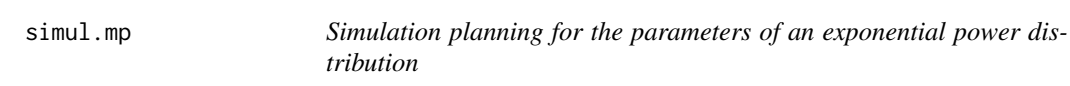

#### Description

This function performs a Monte Carlo simulation to compare least square estimators and Maximum Likelihood estimators for the parameters of an exponential power distribution. For each sample, it calls the function [paramp](#page-7-1), returning the arithmetic means, the max-likelihood estimates of the location parameter, the standard deviations, the max-likelihood estimates of the scale parameter and the estimates of the shape parameter.

#### Usage

```
simul.mp(n, m, mu=0, sigmap=1, p=2)
```
#### Arguments

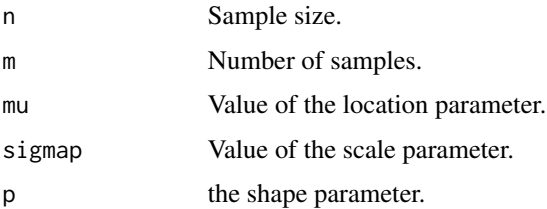

#### Value

This function is useful to compare several kinds of estimators. It returns an object of class "simul.mp", a list containing the following components:

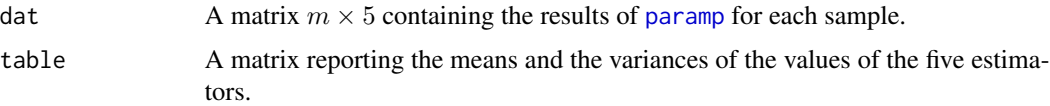

# Author(s)

Angelo M. Mineo

# References

Mineo, A.M. (1995) *Stima dei parametri di intensit\'a e di scala di una curva normale di ordine p (p incognito)*. Annali della Facolt\'a di Economia dell'Universit\'a di Palermo (Area Statistico-Matematica), pp. 125-159.

#### Examples

```
## Simulation plan for 100 samples of size 20, with mu=0, sigmap=1, p=3.
simul.mp(20,100,mu=0,sigmap=1,p=3)
```
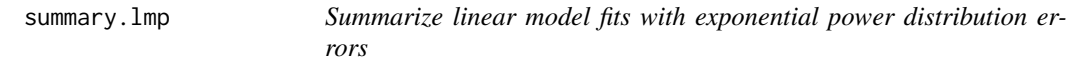

# Description

This function is the summary method for class "lmp". This function produces a set of results for a linear regression model. By assuming that in a linear regression model the errors are distributed as an exponential power distribution, we can use the function [lmp](#page-6-1).

#### Usage

```
## S3 method for class 'lmp'
summary(object, ...)
## S3 method for class 'summary.lmp'
print(x, \ldots)
```
## Arguments

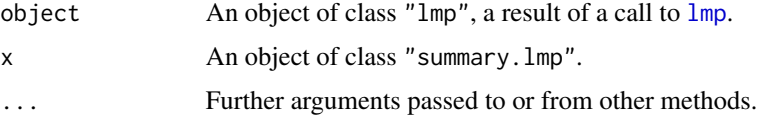

<span id="page-17-0"></span>

#### <span id="page-18-0"></span>Value

The function summary returns a list of summary statistics of the fitted linear model given in [lmp](#page-6-1), using the components (list elements) [call](#page-0-0) and [terms](#page-0-0) from its argument, plus

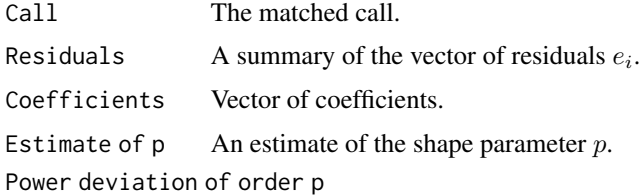

The power deviation of order  $p$  given by

$$
S_p = \left[\frac{\sum e_i^p}{n-q}\right]^{\frac{1}{p}}
$$

where  $q$  is either the number of the estimated regression coefficients if  $p$  is known, either the number of the estimated regression coefficients plus 1 if p is estimated.

# Author(s)

Angelo M. Mineo

#### Examples

```
x<-runif(30)
e<-rnormp(30,0,3,1.25)
y<-0.5+x+e
L < -lmp(y \sim x)summary(L)
```
<span id="page-18-1"></span>summary.simul.lmp *Summarize simulation results on linear regression model*

#### Description

This function is the summary method for class "simul.lmp". This function produces a set of results for a simulation plan for a linear regression model with errors distributed as an exponential power distribution.

#### Usage

```
## S3 method for class 'simul.lmp'
summary(object, ...)
## S3 method for class 'summary.simul.lmp'
print(x, \ldots)
```
# <span id="page-19-0"></span>Arguments

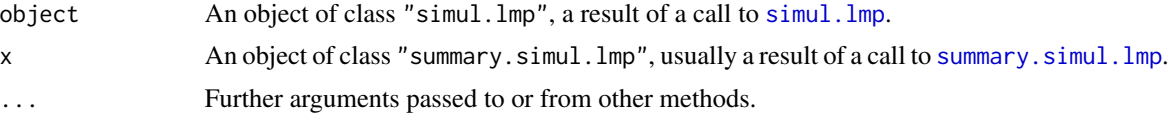

# Value

This function returns this information:

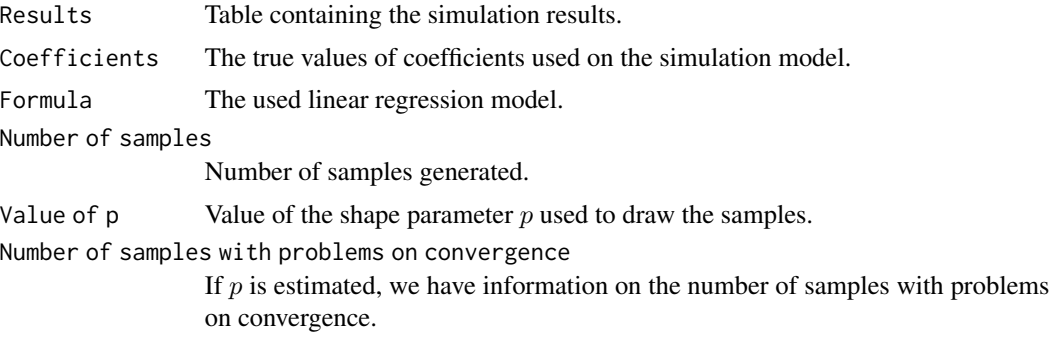

# Author(s)

Angelo M. Mineo

# Examples

```
ris<-simul.lmp(100,20,2,data=c(3,2),int=0,sigmap=1,p=3)
summary(ris)
```
# <span id="page-20-0"></span>Index

∗Topic aplot graphnp, [5](#page-4-0) ∗Topic distributions normalp-package, [2](#page-1-0) ∗Topic distribution dnormp, [3](#page-2-0) pnormp, [11](#page-10-0) qnormp, [13](#page-12-0) rnormp, [15](#page-14-0) ∗Topic hplot plot.lmp, [9](#page-8-0) plot.simul.lmp, [10](#page-9-0) plot.simul.mp, [11](#page-10-0) qqnormp, [14](#page-13-0) ∗Topic package normalp-package, [2](#page-1-0) ∗Topic regression lmp, [7](#page-6-0) normalp-package, [2](#page-1-0) simul.lmp, [16](#page-15-0) summary.lmp, [18](#page-17-0) summary.simul.lmp, [19](#page-18-0) ∗Topic univar estimatep, [4](#page-3-0) kurtosis, [6](#page-5-0) paramp, [8](#page-7-0) simul.mp, [17](#page-16-0) .Random.seed, *[16](#page-15-0)* call, *[19](#page-18-0)* class, *[7](#page-6-0)* dnormp, [3](#page-2-0) estimatep, [4](#page-3-0) graphnp, [5](#page-4-0) kurtosis, [6](#page-5-0) lm, *[9](#page-8-0)*

lmp, [7,](#page-6-0) *[9](#page-8-0)*, *[18,](#page-17-0) [19](#page-18-0)* Normal, *[3](#page-2-0)*, *[12,](#page-11-0) [13](#page-12-0)*, *[16](#page-15-0)* normalp-package, [2](#page-1-0) paramp, [8,](#page-7-0) *[17,](#page-16-0) [18](#page-17-0)* plot.lmp, [9](#page-8-0) plot.simul.lmp, [10](#page-9-0) plot.simul.mp, [11](#page-10-0) pnormp, [11](#page-10-0) print.simul.mp *(*simul.mp*)*, [17](#page-16-0) print.summary.lmp *(*summary.lmp*)*, [18](#page-17-0) print.summary.simul.lmp *(*summary.simul.lmp*)*, [19](#page-18-0)

qnormp, [13](#page-12-0) qqlinep *(*qqnormp*)*, [14](#page-13-0) qqnormp, [14](#page-13-0) rnormp, [15](#page-14-0)

simul.lmp, *[10](#page-9-0)*, [16,](#page-15-0) *[20](#page-19-0)* simul.mp, *[11](#page-10-0)*, [17](#page-16-0) Special, *[3](#page-2-0)*, *[12,](#page-11-0) [13](#page-12-0)*, *[16](#page-15-0)* summary.lmp, [18](#page-17-0) summary.simul.lmp, [19,](#page-18-0) *[20](#page-19-0)*

terms, *[7](#page-6-0)*, *[19](#page-18-0)*

Uniform, *[3](#page-2-0)*, *[12,](#page-11-0) [13](#page-12-0)*, *[16](#page-15-0)*